## Inhalt

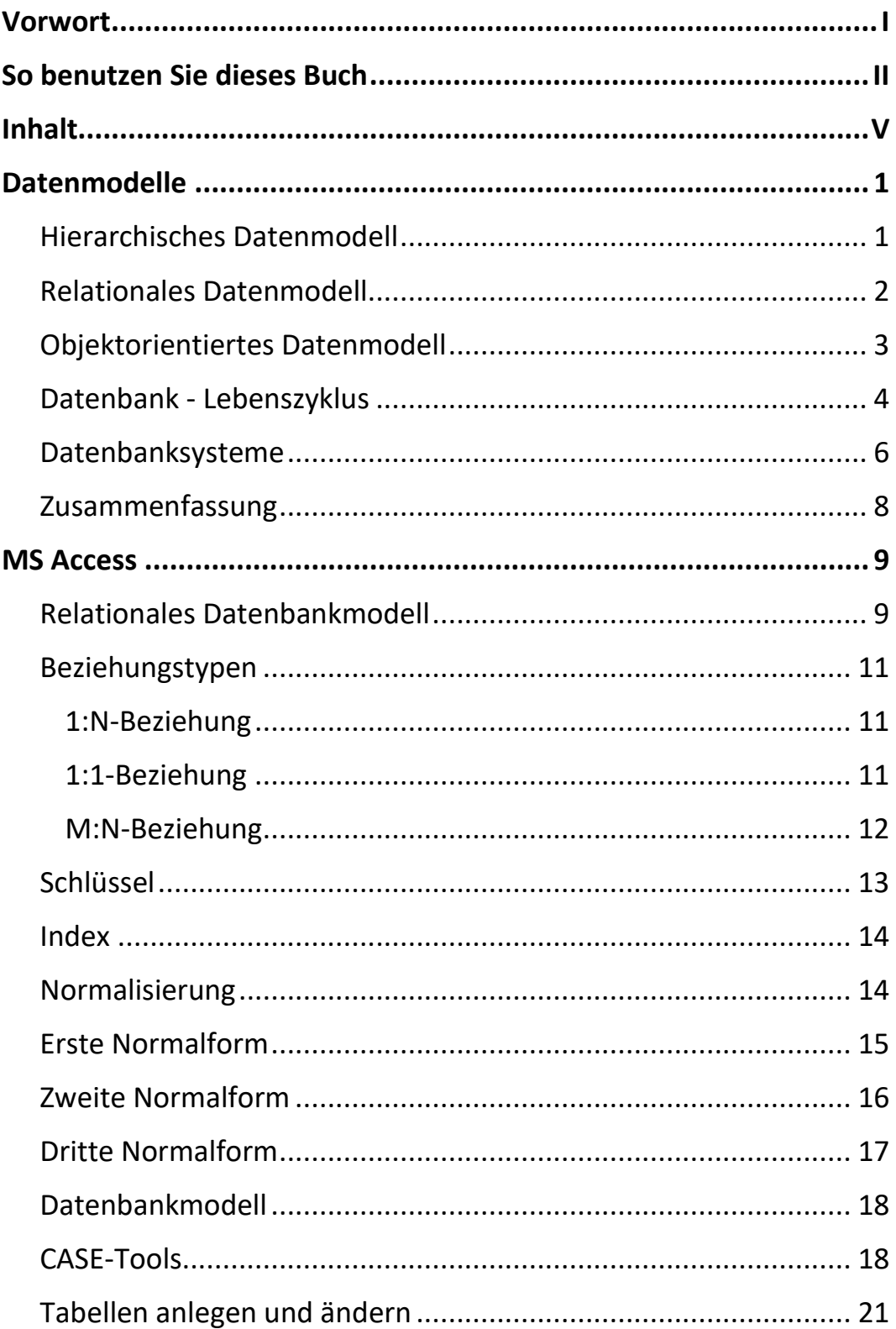

Inhalt

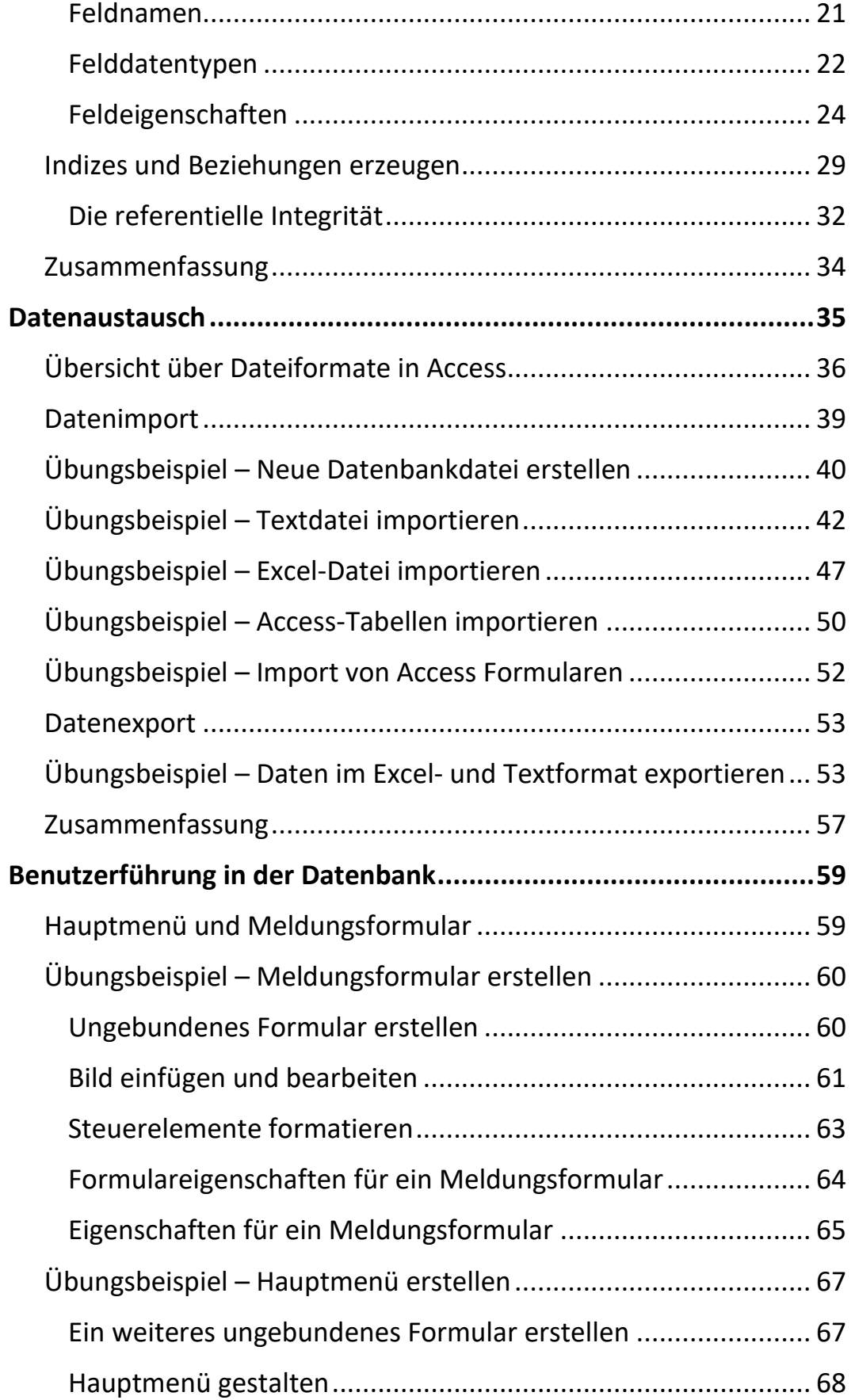

Ш

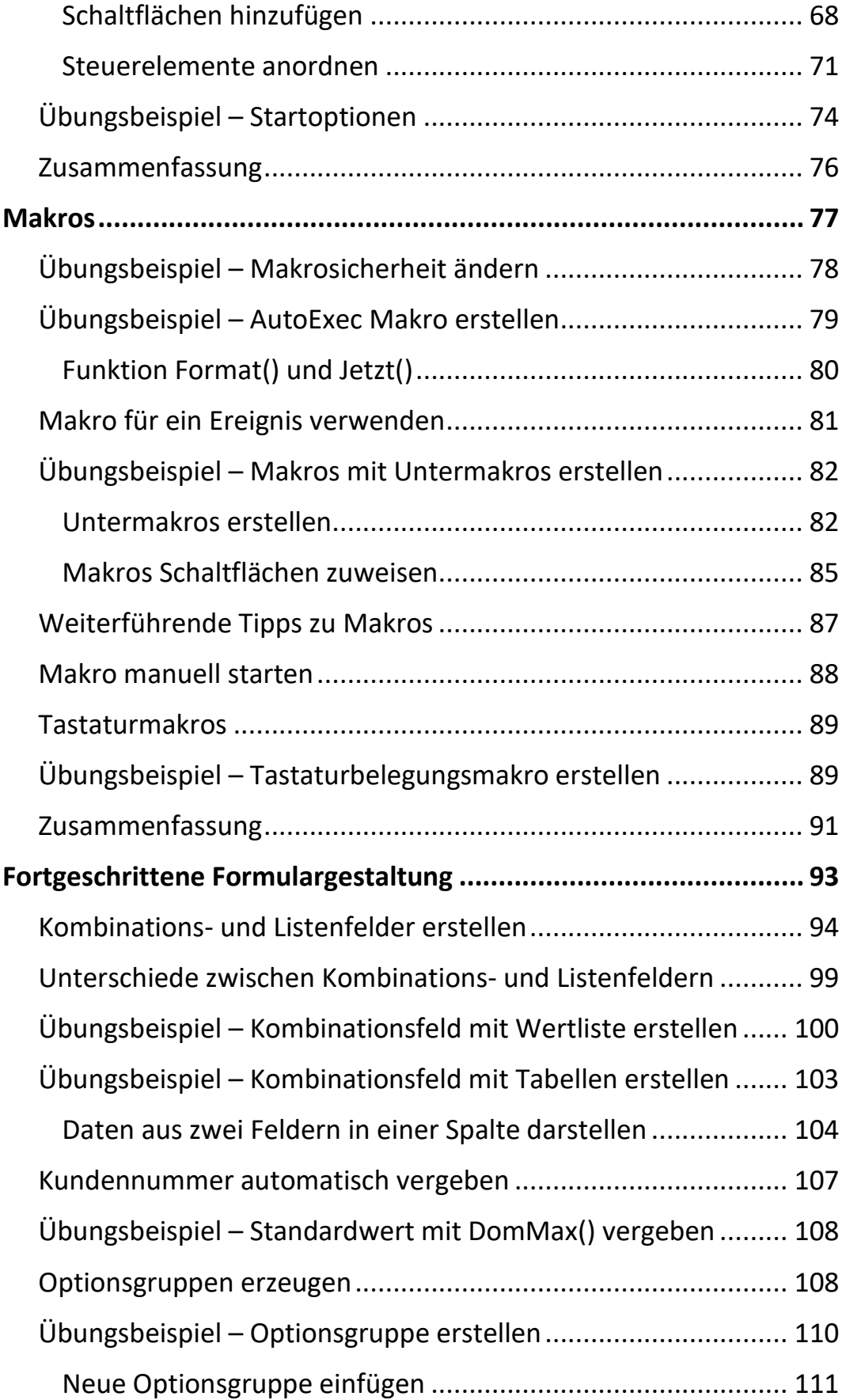

IIII III III III

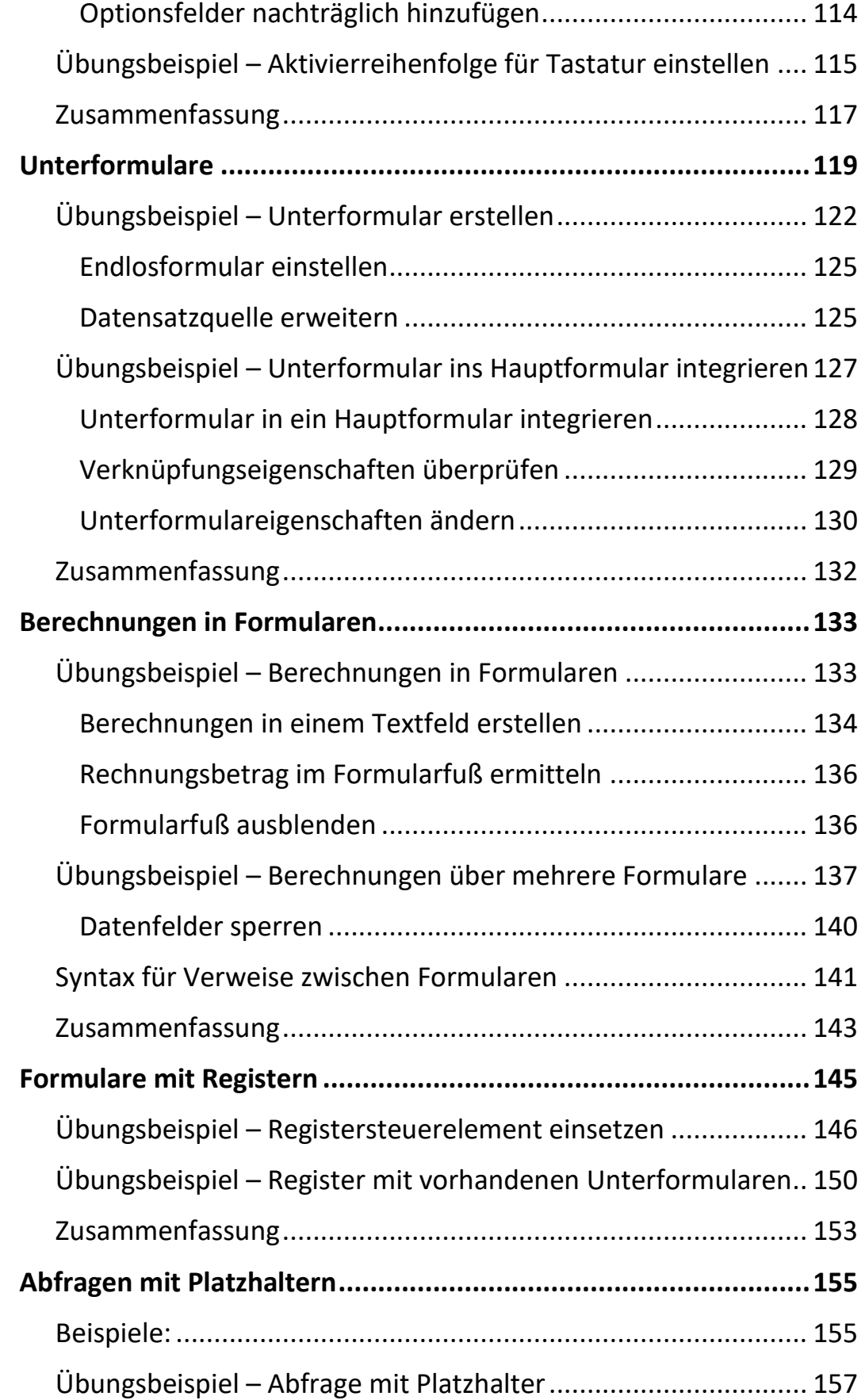

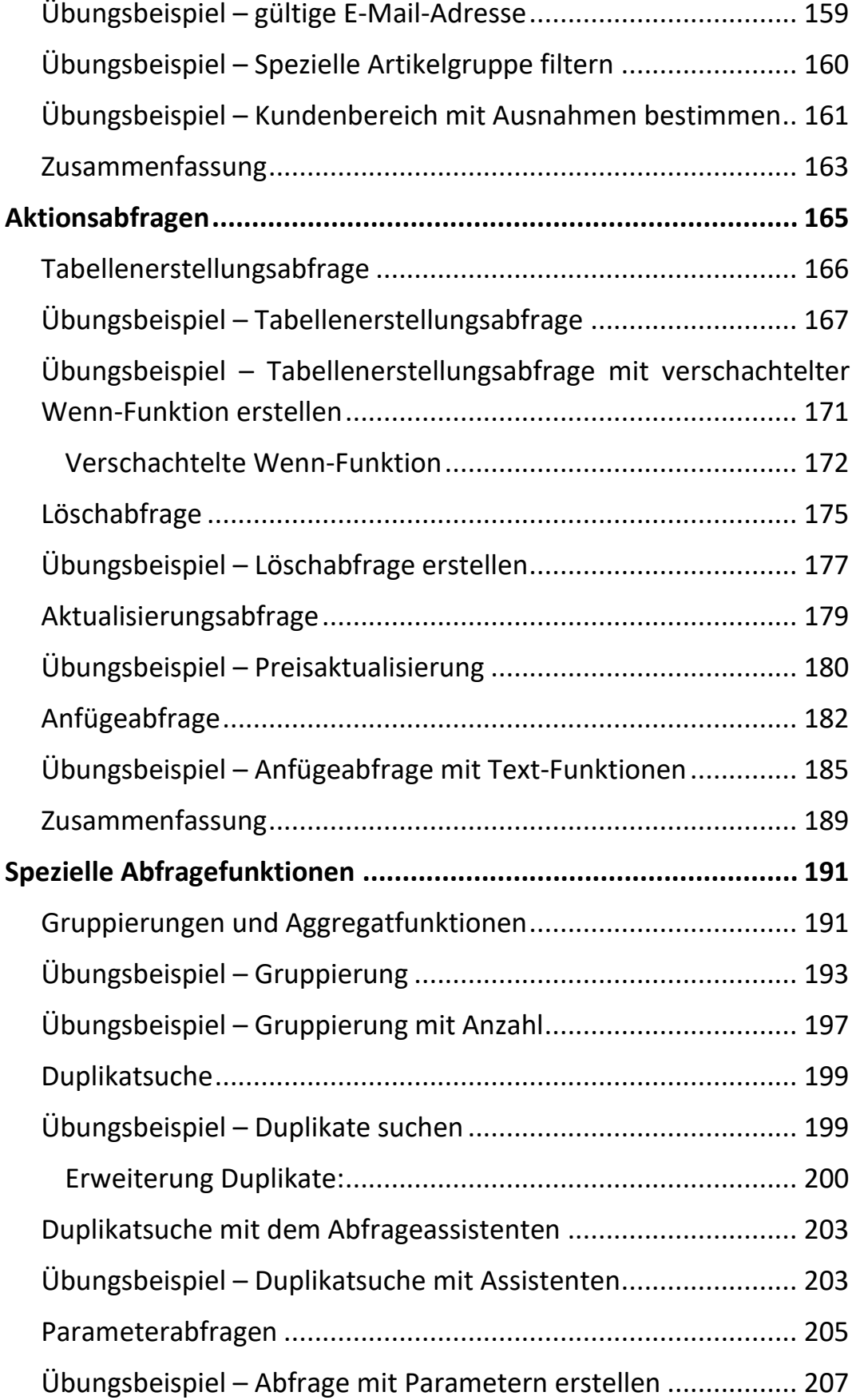

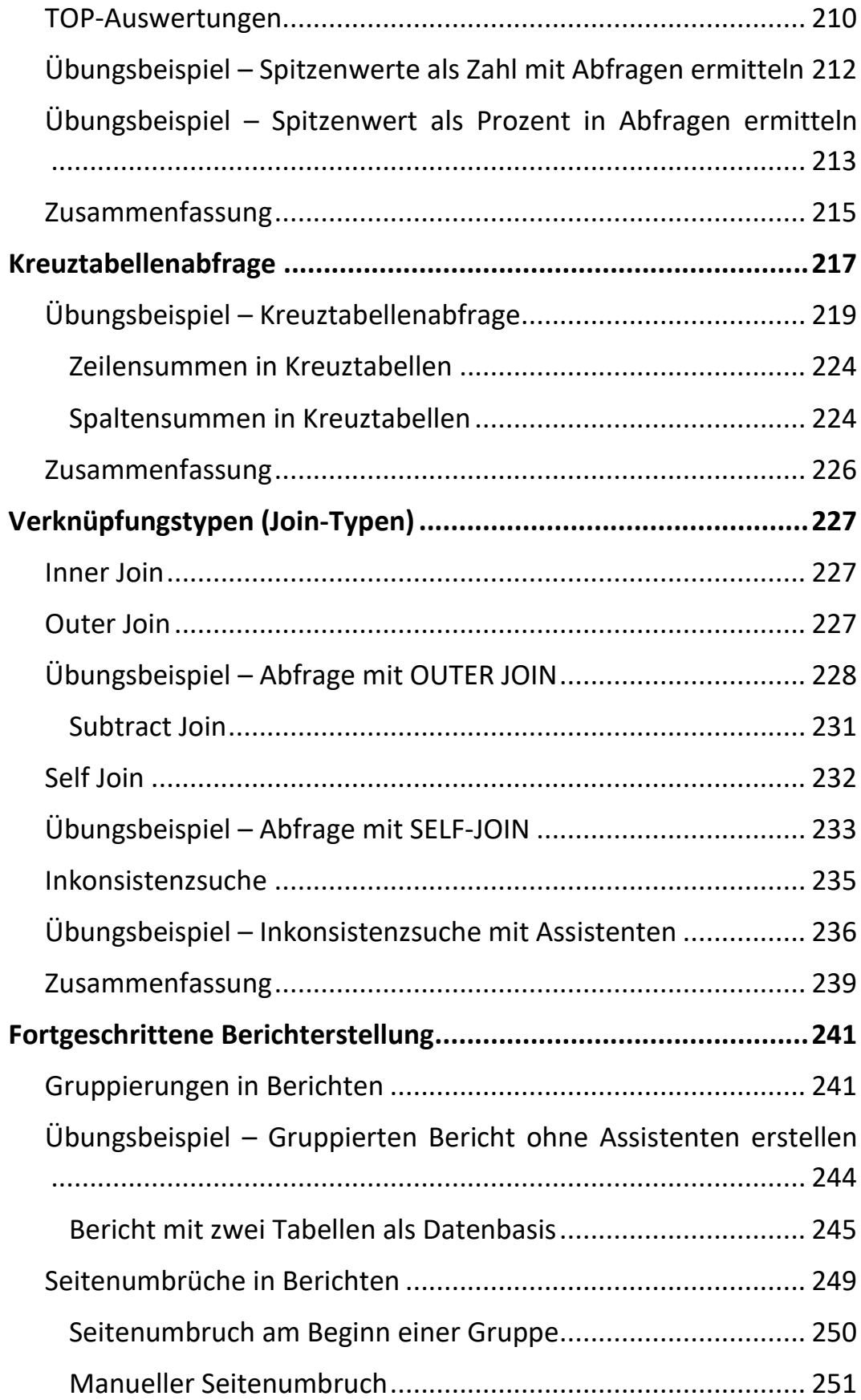

Ш

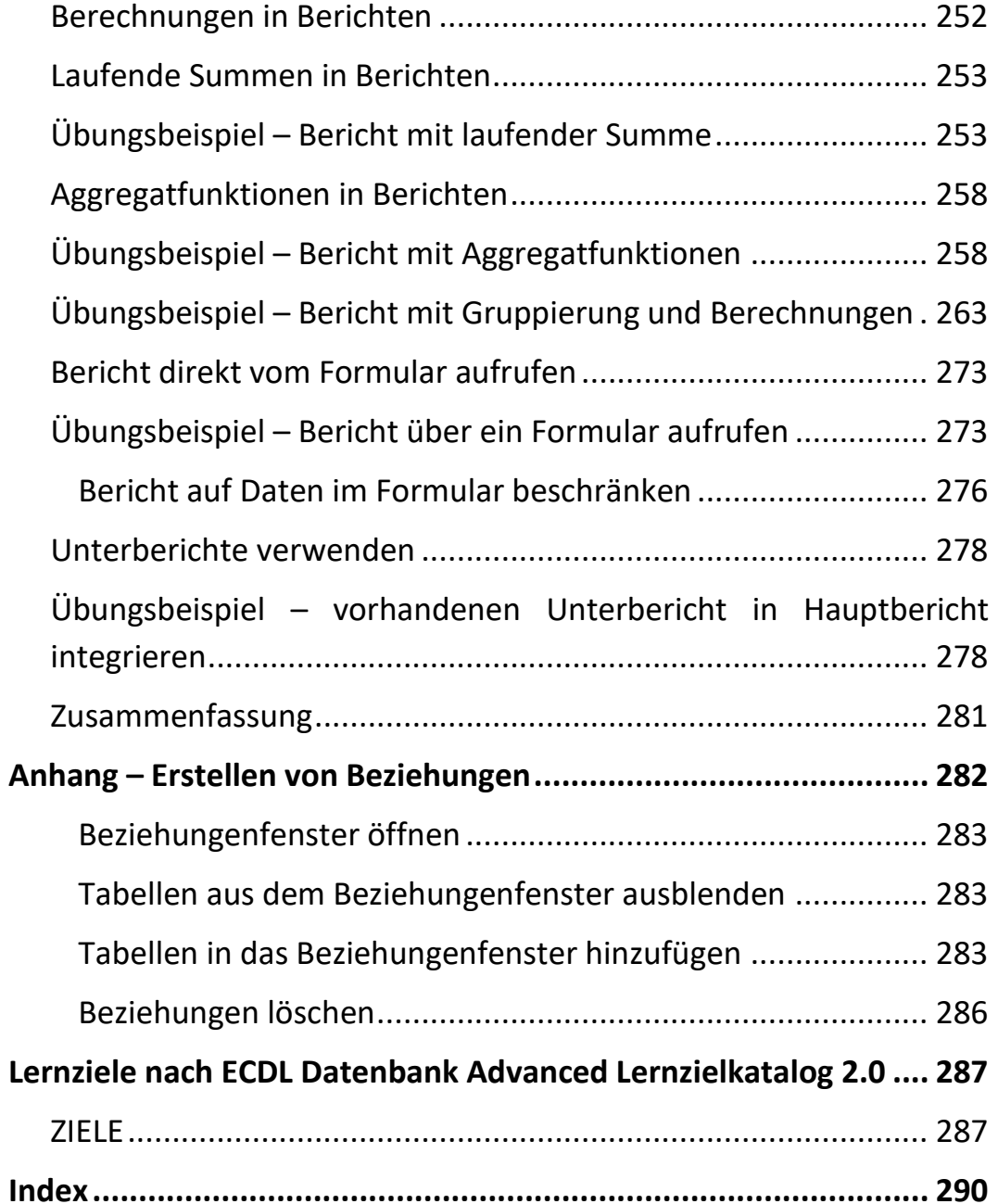

**VIII**